## *Java2D/Java3D Graphics*

Sandro Spina

Computer Graphics and Simulation Group

Computer Science DepartmentUniversity of Malta

Java2D/Java3D Introductionn  $1$ 

#### Abstraction in Software Engineering

- $\blacksquare$ We shall be looking at how abstraction is essential when working with Computer Graphics
- $\mathbf{r}$  Java2D and Java3D are APIs which provide this abstraction over OpenGL/DirectX which are providing a simpler abstraction of the underlying GPU.
- $\mathcal{L}_{\mathcal{A}}$  Software Engineers should be capable of coming up with adequate abstractions.
- $\blacksquare$  Sun provides an ideal example through it's rendering APIs.

## *3D Graphics Basic Elements*

*A Modeler* : constructs virtual world models. Eg Autodesk Maya.

*A Renderer* : calculateshow light interacts with the surfaces of the models in the scene.

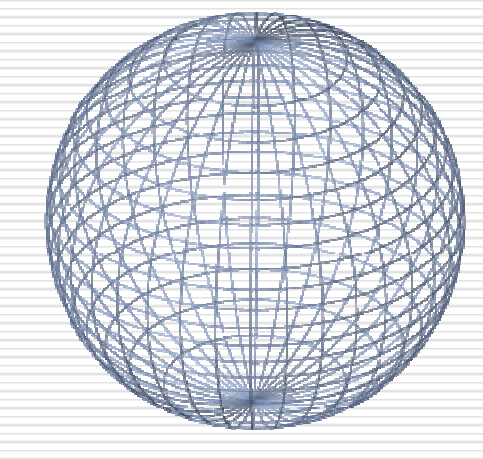

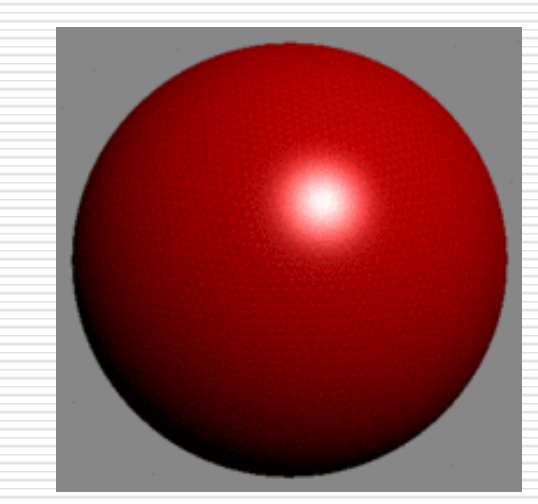

## *The (simplified) Graphics Pipeline*

The mechanism that takes a scene description and converts it into something we can see

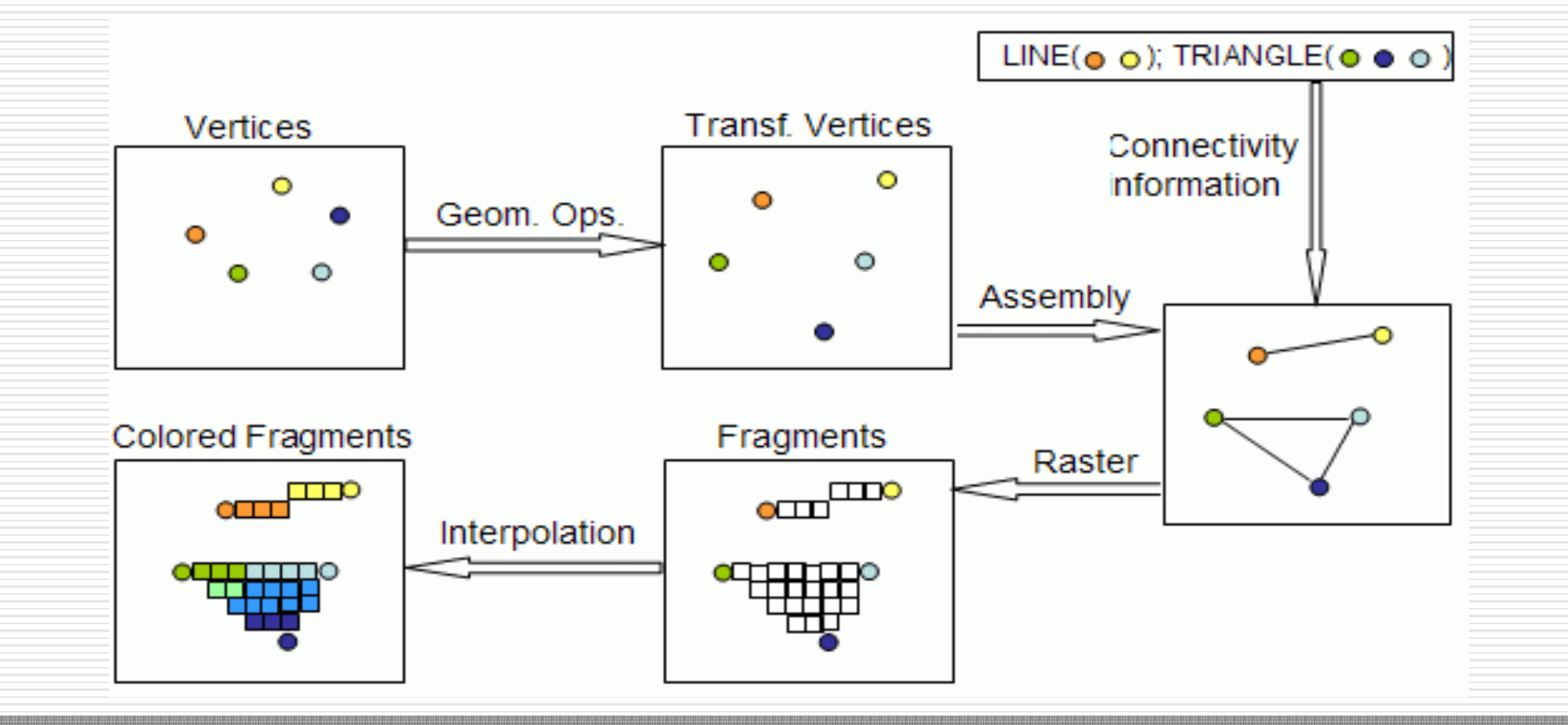

Java2D/Java3D Introductionn and  $\frac{4}{3}$ 

## *DirectX and OpenGL*

- $\bullet$  DirectX and OpenGL are two popular (competing) graphics pipeline models which are today accepted as industry standards.
- • DirectX is a proprietary API developed by Microsoft. Current release is DirectX10.1 and is predominantly used in the .NET framework.
- • OpenGL is an open standard API. OpenGL operates on a much wider range of hardware platforms and software environments. OpenGL is callable from Ada, C, C++, Fortran, Python, Perl, Java, etc …

#### *Java Graphics APIs – with different levels of abstraction*

- Java2D + Java3D : a high-level 3D graphics API. Uses OpenGL internally (or alternatively Direct3D on Windows) . Provides a complete framework (helper classes, etc.) in which to develop 3D applications.
- JOGL : a low-level Java wrapper of the OpenGL graphics API. Makes use of JNI. This is exactly what you'll get (as in function calls) if one is coding in c/c++.

#### *Java2D Rendering Process*

- Involves the following steps :
	- –— Construct the 2D objects
	- –Apply transformations to the objects
	- –Apply colour and other rendering properties
	- – $-$  Render the scene on a graphics device

## *(some of the) Java2D Classes*

- • *Graphics2D* (abstract class) – used to access the rendering engine. Usually retrieved when using the paintComponent(Graphics g) method. Methods includesetColor(..), drawLine(..), draw(Shape s), etc…
- Shape Interface a geometric object can be rendered by Graphics2D if it implements Shape. Java2D provides a number of built-in shapes including Arc2D, Ellipse2D, Rectangle2D, Line2D …
- Eg. Line2D line = new Line2D(x1,y1,x2,y2)

#### *Java2D Program Structure*

- •Rendering is event based.
- In Java2D everything is drawn in the paintComponent(Graphics g) method which is invoked when repaint is called.
- Threads can be used as in the Rain example …
- Alternatively the Java2D Timer class can be used aswe'll see in the Clock2D example …

#### *A 2D Clock – An example*

- Switch to Eclipse …
	- – $-$  Rain uses the Thread class
	- – $-$  Clock2D uses the Java2D Timer class

#### *The 3D Rendering Process*

- Unlike 2D, rendering a 3D scene is a much more complex process.
- The 3D viewing process typically involves a projective transformation that maps a 3D scene to a 2D plane.
- A number of elements need to be processed including: geometries, materials, lights, shading models, etc…
- Matrix Transformations Rotation, scaling, shearing, translation.

## *The Java3D Package*

- Java3D caters for the needs described in the previous slide.
- javax.media.j3d.\*; -- Main Package
- com.sun.j3d.\*; --Utility Classes
- Canvas3D
- Shape3D
- Transform3D

## *Primitive Geometry (i)*

- The geometries of complex objects are built from sets of simple objects (primitives) such as triangles.
- Point\* classes : geometric points
- Color\* classes : color representations
- Vector\* classes : geometric vectors

## *Primitive Geometry (ii)*

- Dodecahedron
	- –20 vertices and 12 pentagon faces
	- – $-$  First define the vertices using a Point3d[] array
	- – $-$  Then define the indices which compose the faces. Size of array is equal to 12 \* 5 (obviously there are shared vertices
	- – $-$  Then define the stripCounts
		- Int[] stripCounts = {5,5,5,5,5,5,5,5,5,5,5,5}
	- – $-$  Check example ...

## *Transformations*

- • Javax.vecmath package contains matrix classes representing 3x3, 4x4 and general matrices.
- $\bullet$  Transform3D class represents geometric transformations which internally maintains a 4x4 double matrix for the transform.
- $\bullet$  Provides methods for translation, scaling, reflection and rotation of the matrix. Rotation is notoriously the most complex since a general 3D rotation has an axis of rotation that can be any line in the virtual space.

## *Java 3D Scene Graphs (i)*

- Used to organise the various elements in the 3D rendering.
- A scene graph is essentially a virtual universe which describes the relations between its different elements.
- The scene graph enables programmers to specify complex graphics structures and actions in a uniform manner.
- Formally, it is a tree-like structure known as DAG(directed acyclic graph).

## *Java 3D Scene Graphs (ii)*

- • The DAG is composed of Node (classes) with NodeComponent (classes)
	- VirtualUniverse and Locale
	- GroupNodes
		- BranchGroup (root a a branch of a scene graph)
		- SharedGroup (used to explicitly share branches)
		- TransformGroup (represents geometric transformations applied to all children)
		- Etc…
	- Leaf Nodes
		- Behaviour
		- Light
		- Shape3D
		- Sound
		- Background
		- Etc…
- NodeComponent eg. Appearance, Texture, ColoringAttributes, etc…•

#### *Java 3D Scene Graphs (view rotation)*

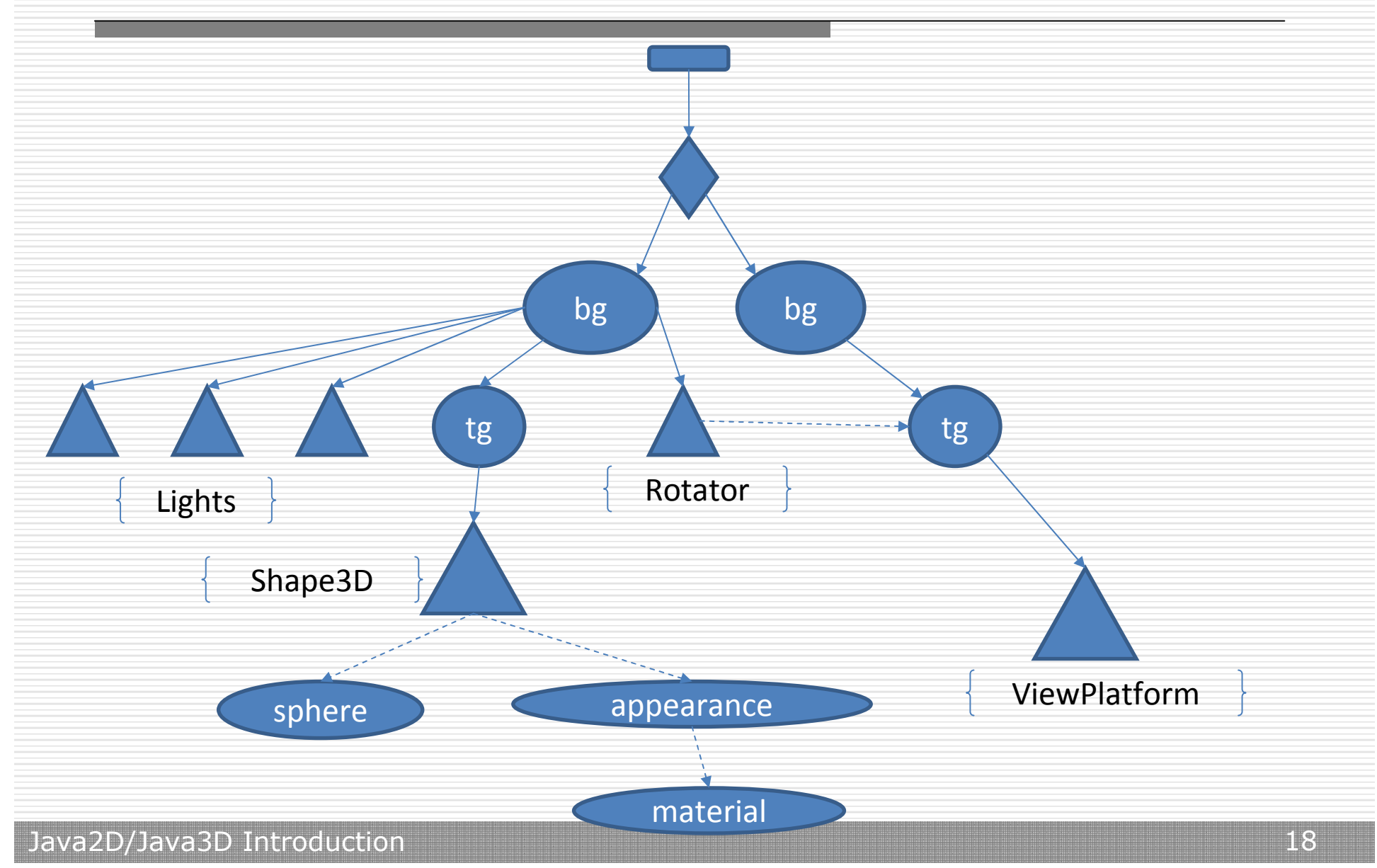

## *The structure of a 3D Program*

• To write a Java3D program is essentially to assemble a scene graph!

• The scene graph is a complete specification of all the graphics objects and their attributes. It is also linked to the AWT components for displaying rendered images.

## *Transformations in Scene Graphs*

- A TransformGroup object defines a scene-graph group node that represents a specific transformation (Transform3D object).
- The transformation defined by the TransformGroup node is applied to all of its child nodes.

# *Lighting (Classes)*

- •AmbientLight() – uniform in all directions and locations
- •DirectionalLight() – emits parallel light rays (from infinity)
- • PointLight() – has a specific location and emits light rays in all directions.
- •SpotLight() – emits light rays in a cone-shaped region.
- All can emit different colours check example code.

## *Texturing*

- Texture mapping is a method that utilizes images ingraphics rendering.
- It can provide a great deal of model details with efficiency.
- Java3D includes classes (NodeComponents) to represent textures which are applied to Shape3D objects.

## *Behaviour (Abstract Class)*

- • Java3D provides a general unified approach to implement both animation and interaction.
- • Abstract Methods
	- $-$  initialize() : invoked when a Behaviour object becomes live
	- processStimulus() : invoked by Java3D under certain wakeup conditions (WakeupCondition class hierarchy, eg. WakeOnElapsedTime(long ms))
- •void wakeupOn(WakeupCondition wakeup)

## *Animations in Scene Graphs*

- To produce an animated effect, the rendered scene must change dynamically with time.
- Java3D provides support for incorporation of animation into a scene graph through the Behaviour class.
- More specifically through a family of behaviours known as Interpolators.

## *The Alpha and Interpolator classes*

- • An Alpha object defines a function of time that produces values between 0.0 and 1.0.
- $\bullet$  The Alpha objects provide inputs to the animation class known as the Interpolator.
- A Java3D Alpha object includes the following parameters:
	- – $-$  LoopCount : -1 indicates an infinte number of loops
	- –- increasingAlphaDuration : The time in milliseconds for the alpha value to increase from 0.0 to 1.0
	- etc…

## *Conclusions*

- Levels of abstraction
- Infer ease of use user friendliness
- But also need to be complete !!
- This was a quick introduction to Java{2|3}D.
- We've mentioned some of the core classes
- But … various others are included in the API
- If you are interested in Java and Graphics I would recommend you also check JOGL.